# Webinar: Tecnología del hidrógeno con COMSOL Multiphysics

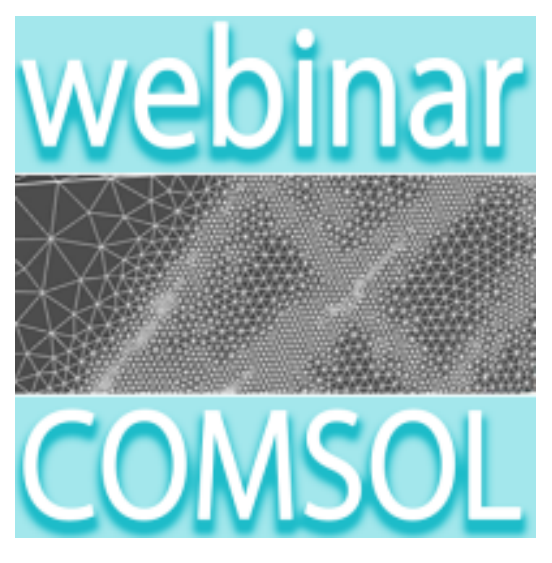

# INTRODUCCIÓN

El cambio climático y la situación geopolítica ha aumentado la necesidad de nuevas tecnologías que produzcan energía eléctrica. El hidrógeno viene siendo considerado como el sistema ideal para el almacenamiento de

energía proveniente de fuentes renovables (solar, eólica, …). En este proceso, los electrolizadores y las pilas de combustible se utilizan conjuntamente para, por un lado, almacenar la producción de energía en los picos de producción y, por otro lado, para suministrar electricidad a la red fuera de dichos picos de producción.

El módulo de pilas de combustible y [electrolizadores es](https://www.addlink.es/productos/comsol-fuel-cell-and-electrolyzer-module) un complemento del software **COMSOL** [Multiphysics](https://www.addlink.es/productos/software/comsol-multiphysics) que permite profundizar en el conocimiento de

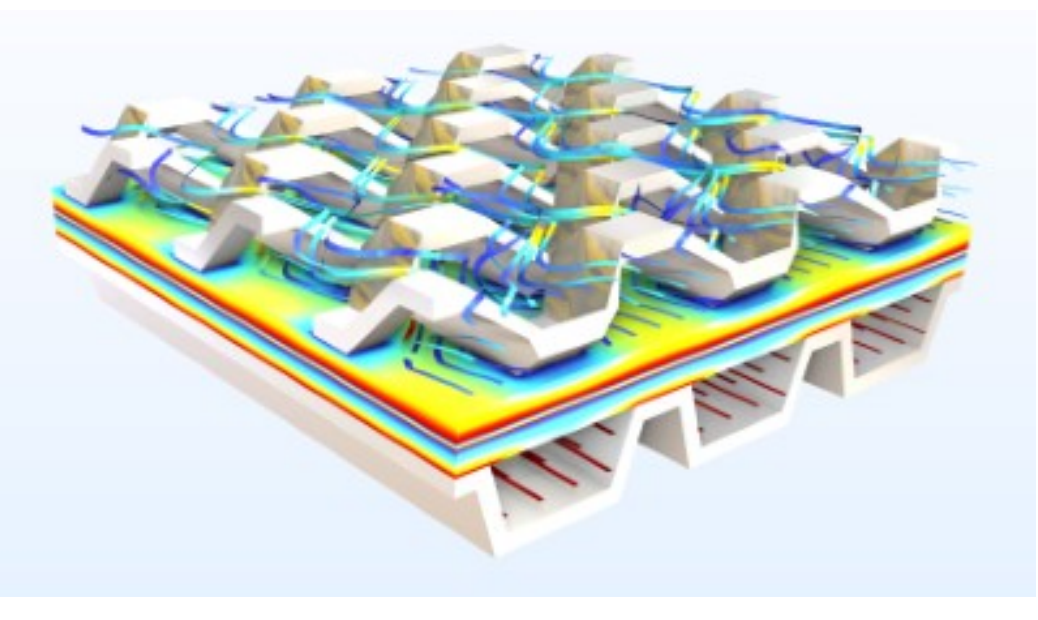

Imagen, cortesía de COMSOL, realizada usando COMSOL Multiphysics®

los sistemas de

pilas de combustible y electrolizadores, lo que resulta útil para diseñar y optimizar células electroquímicas.

En el campo de las pilas de combustible, los tipos de sistemas generales que pueden estudiarse incluyen las pilas de combustible de membrana de intercambio de protones (PEMFC), las de intercambio de hidróxido (alcalinas, AFC) y las de óxido sólido (SOFC). El módulo presenta interfaces físicas predefinidas para los tipos más comunes de pilas de combustible de hidrógeno y tiene en cuenta los electrodos, el electrolito, así como los colectores de corriente y los alimentadores.

[Al igual que sucede con todas las simulaciones creadas con COMSOL](https://www.addlink.es/productos/software/comsol-multiphysics) Multiphysics, las capacidades multifísicas permiten incluir el flujo de fluidos multifásicos, la transferencia de calor, las propiedades termodinámicas, etc.

### **OBJETIVO**

Durante el presente seminario se introducirá al asistente en el mundo de las tecnologías básicas del hidrógeno y se describirán las posibilidades de simulación del [Módulo de Pilas de Combustible y Electrolizadores](https://www.addlink.es/productos/comsol-fuel-cell-and-electrolyzer-module) de [COMSOL Multiphysics](https://www.addlink.es/productos/software/comsol-multiphysics). Finalmente, la exposición contendrá diferentes ejemplos prácticos que se realizarán paso a paso.

# DOCUMENTACIÓN

Para descargar la documentación debe estar identificado en este sitio web y registrado en este evento.

### Descripción del evento

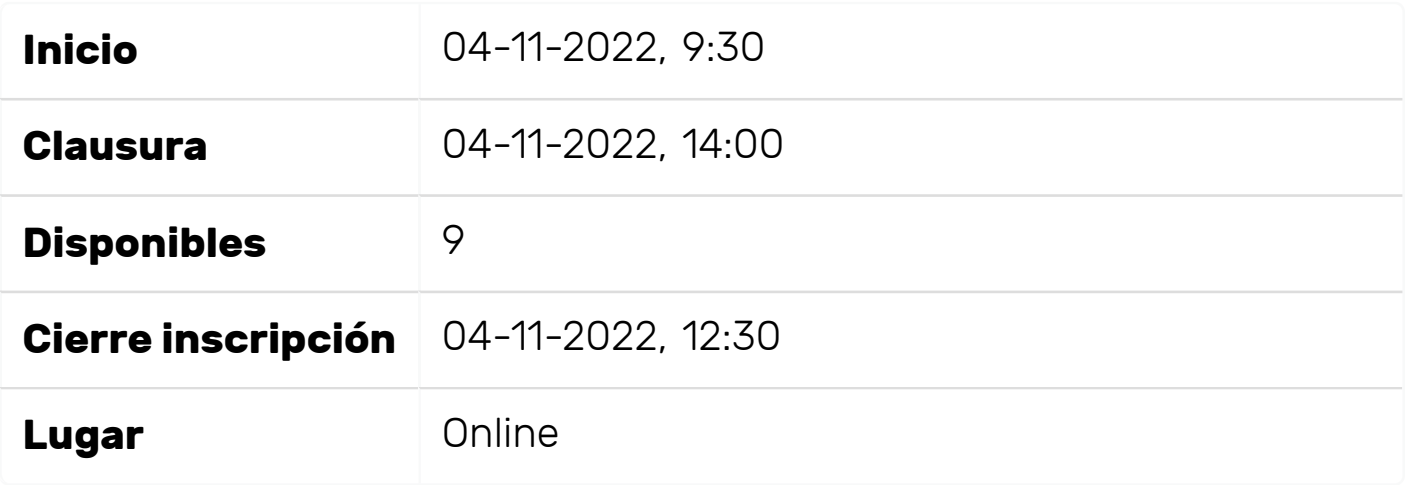

#### Agendas

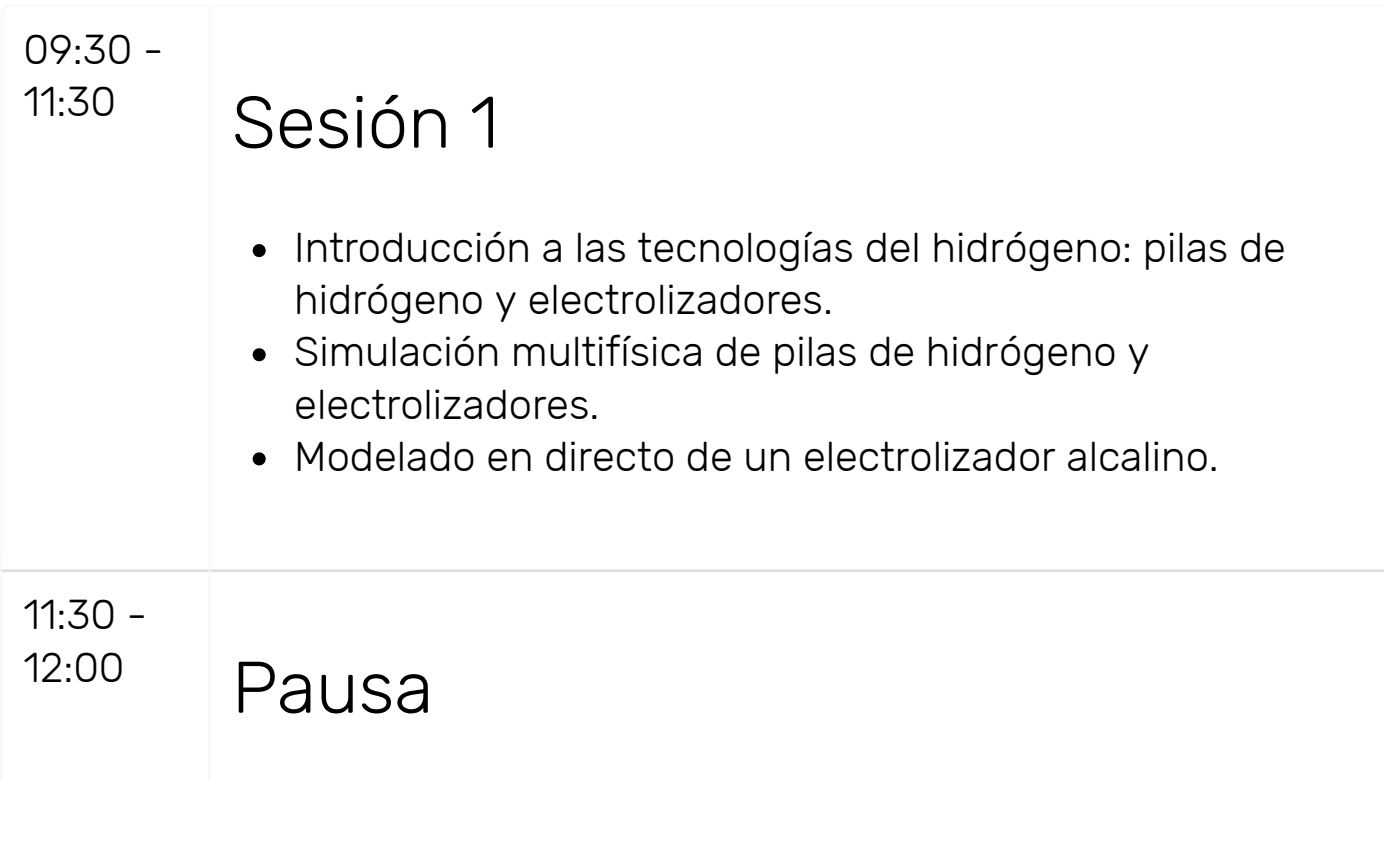

#### 12:00 -

#### 14:00 Sesión 2

- Modelado en directo de una pila de combustible de membrana de intercambio de protones (PEMFC).
- Modelado en directo de una pila de combustible de óxido sólido (SOFC) y comparación con una PEMFC.

### Ponentes

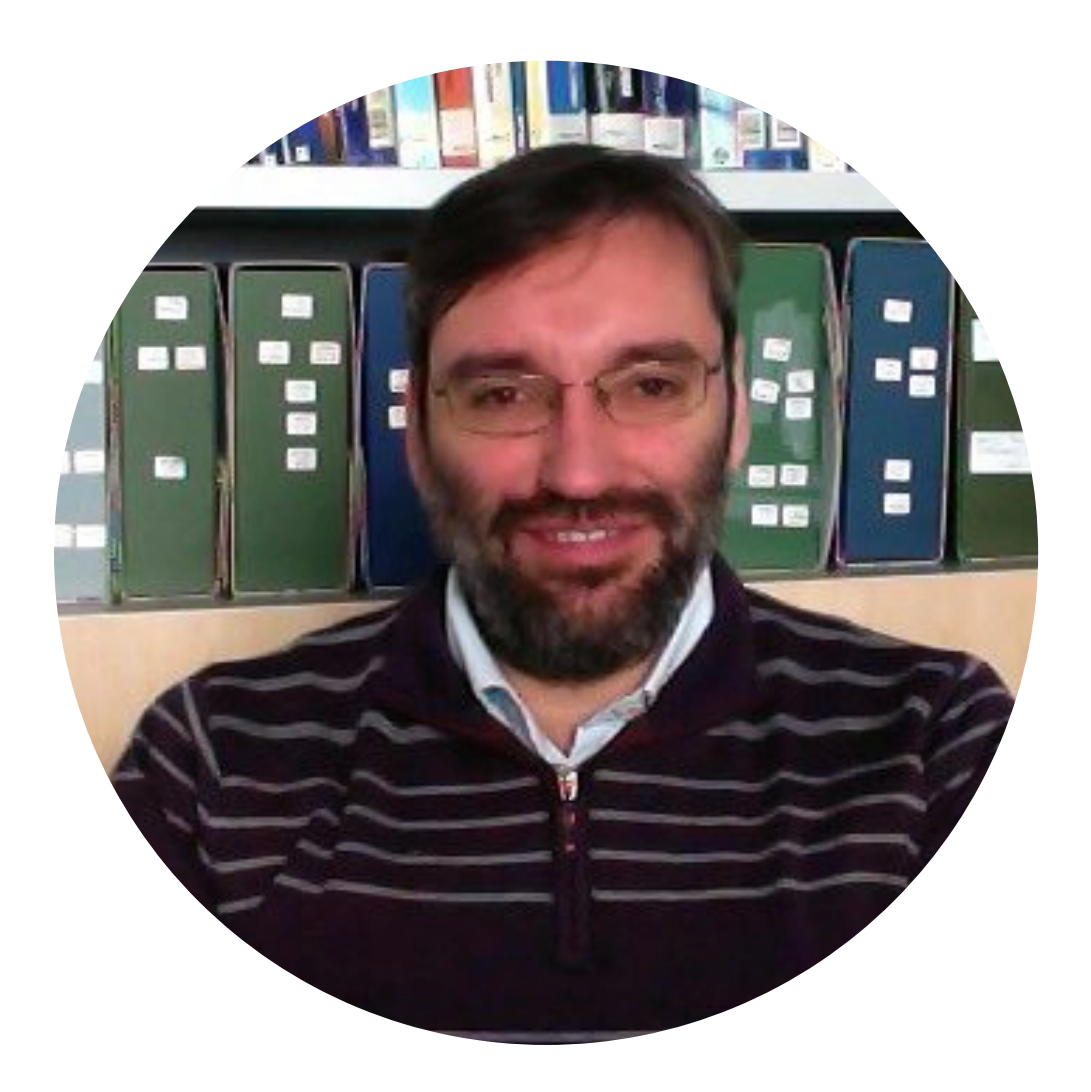

#### [Emilio Ruiz Reina](https://www.addlink.es/eventos/colaboradores/emilio-ruiz-reina)

Universidad de Málaga (UMA)

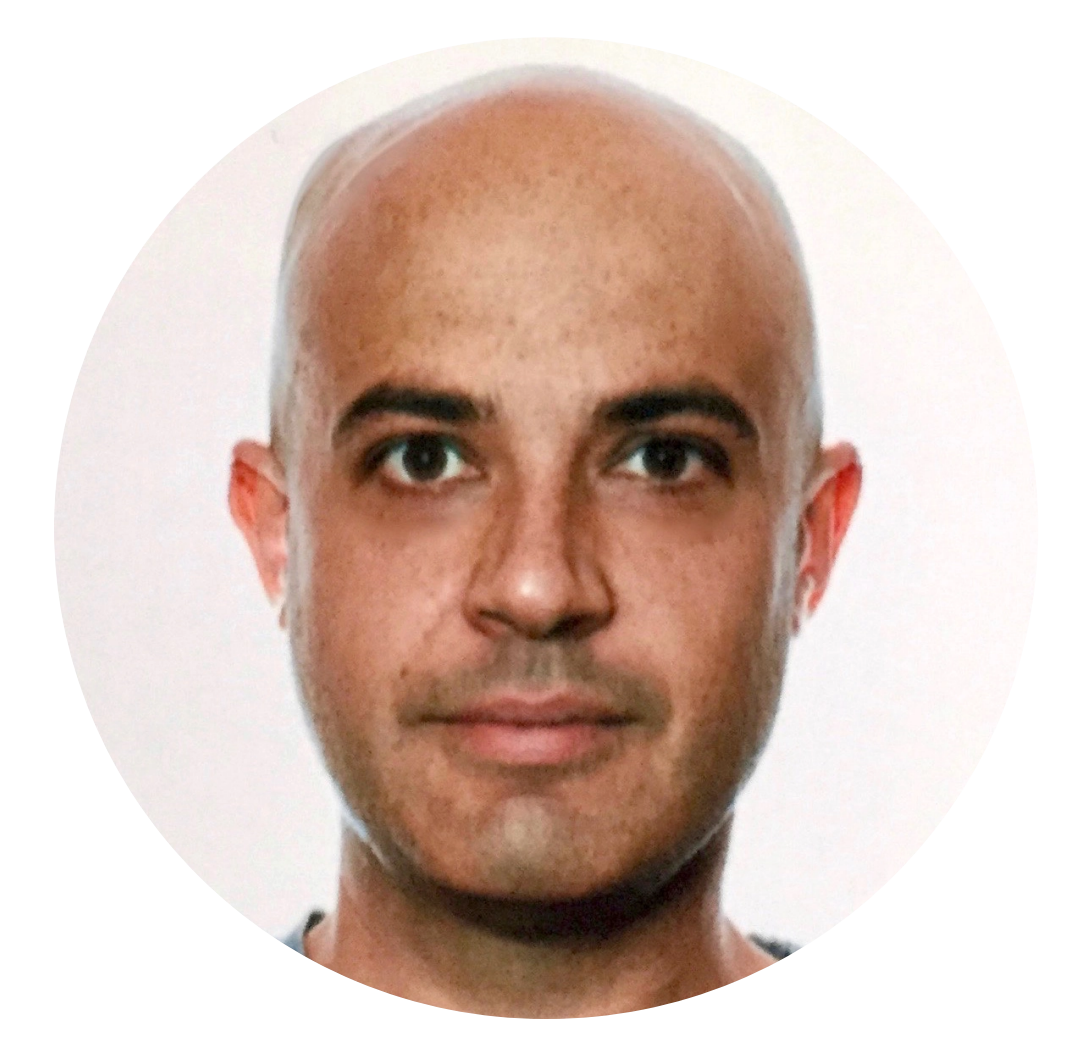

#### [Juan Manuel Paz García](https://www.multifisica.uma.es/Inicio/juan-manuel-paz-garcia/)

Universidad de Málaga (UMA)

Por favor, identifíquese para inscribirse a este evento

#### Requisitos y configuración

El audio del seminario se ofrece por VoIP, por lo que será necesario que el equipo que utilice para participar en el seminario disponga de altavoces o auriculares.

Le recomendamos que [compruebe la conectividad del equipo](http://www.webex.com/test-meeting.html) que utilizará para asistir al seminario, los [reproductores multimedia](https://addlink.webex.com/addlink/onstage/systemdiagnosis.php) y que lea el documento [instrucciones y recomendaciones para los asistentes](https://www.addlink.es/images/pdf/webinar_instrucciones_2015.pdf) para su

óptimo seguimiento. Si desea ahorrar tiempo en el acceso al webinar, configure el [gestor de eventos](https://addlink.webex.com/addlink/ecsetup.php) antes del día de su realización.

Consulte los [requisitos mínimos de sistema](https://support.webex.com/MyAccountWeb/knowledgeBase.do?articleId=WBX4830) para participar en nuestros webinars.

#### Si no puede asistir...

Si no puede asistir y está interesado en este webinar, regístrese y le facilitaremos en un plazo de 24h a 72h un enlace para que pueda ver en diferido la grabación que realizaremos.